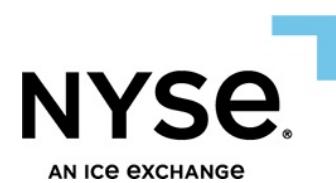

## **Session Request Form - Pillar Native Gateway**

Session setup process consists of two steps:

1. For new, or modification to existing, sessions please submit this form to connectivity@nyse.com

2. For new, or modification to existing, source network address provisioning, please complete the Source IP Permission and Peering Information in the table (Page 2) and send a separate request to clientprovisioning@ice.com

For questions regarding this form, please contact Connectivity Tel: +1 212.896.2830 option 2,1/Email: connectivity@nyse.com

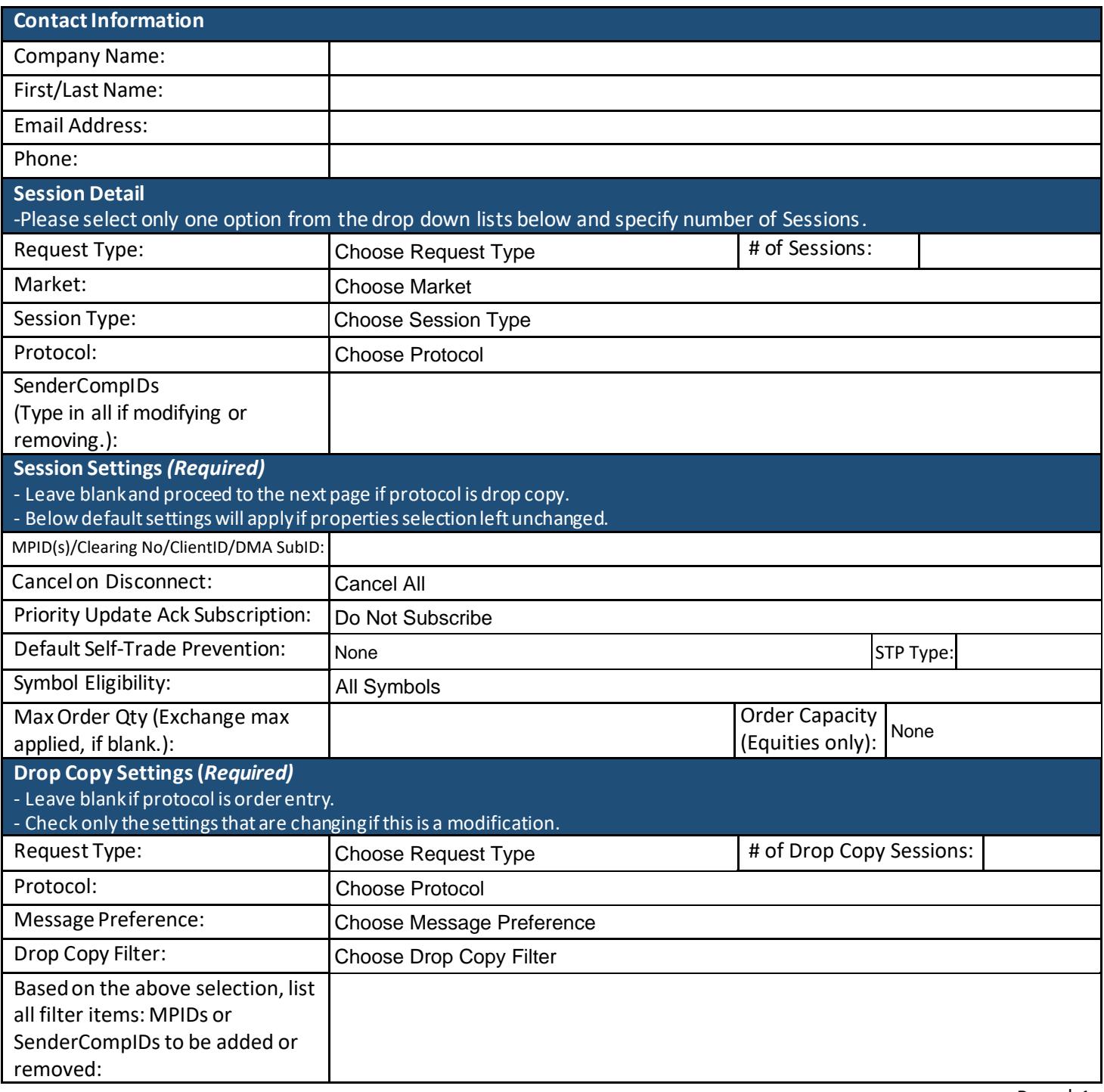

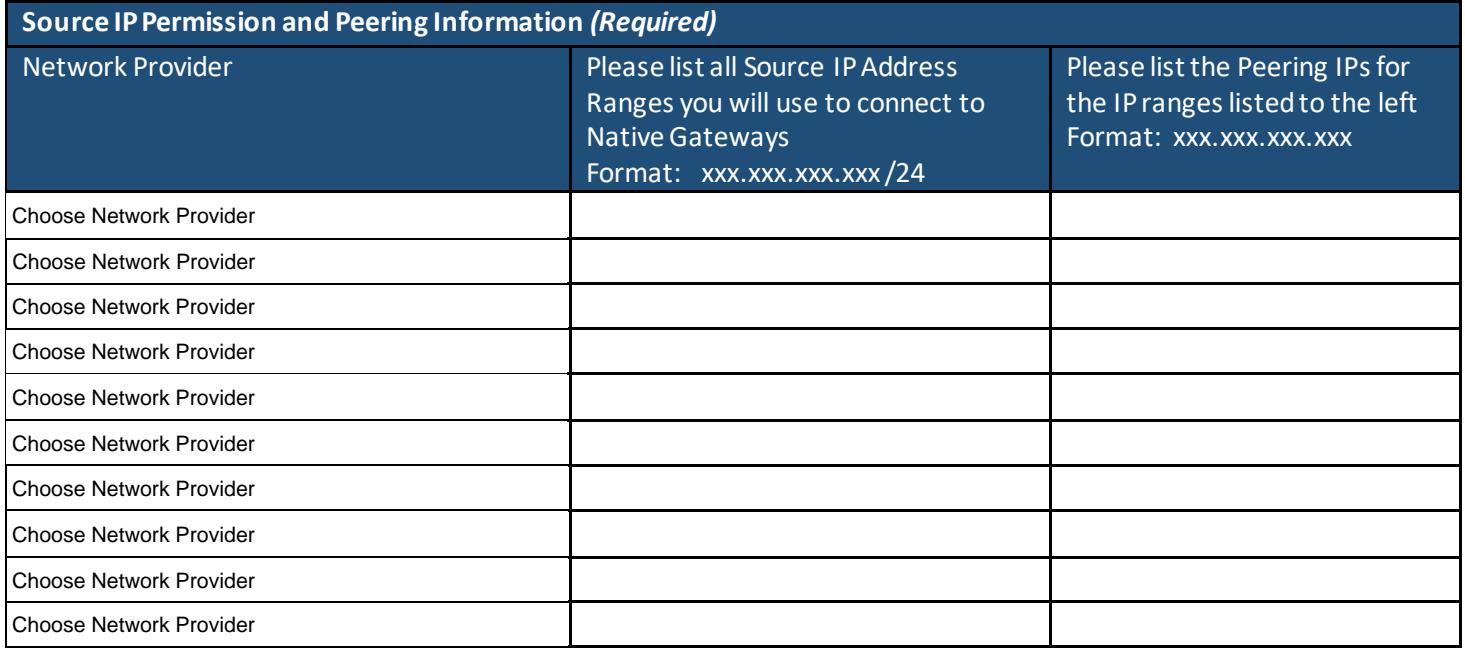

## **Acknowledgment of Certification**

Please check the following box to acknowledge that any new functionality being requested in this document has been appropriately tested and certified with our Technology Member Services group:

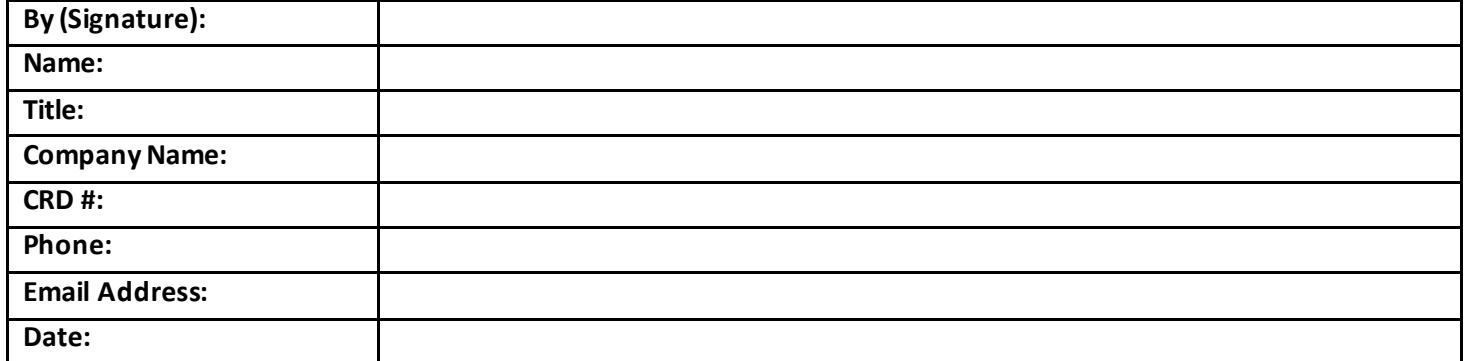